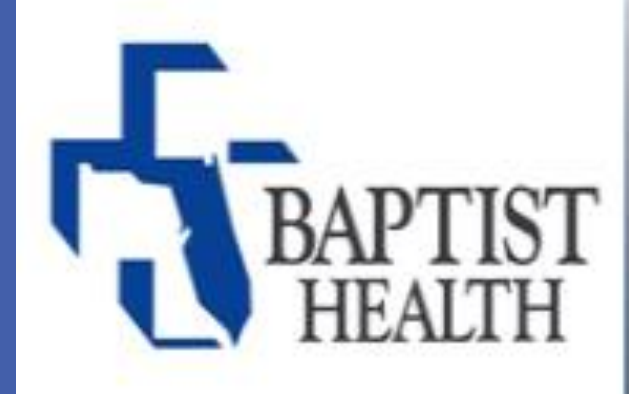

# Changing **Health Care** for Good.

# Brenda Herrmann MSN, RN-BC, PMP, FHIMSS Consultant, iMethods - Jacksonville, FL **President - ANIA Houston Chapter**

# *i*methods *Healthcare IT Staffing and Consulting*

Ricciardi, R., MacKay, G., Joshi, G.P. (2017). Enhanced recovery after colorectal surgery. In Martin Weiser (Ed.), *UpToDate.* Retrieved March 27, 2019, from htodate.com/contents/enhanced-recovery-after-colorectal-surgery

- Required Fields to Drive Compliance
- Linked Orders to Facilitate Appropriate Ordering • Creation of Grouped Orders, Subphases, to Assist with Proper **Workflow**

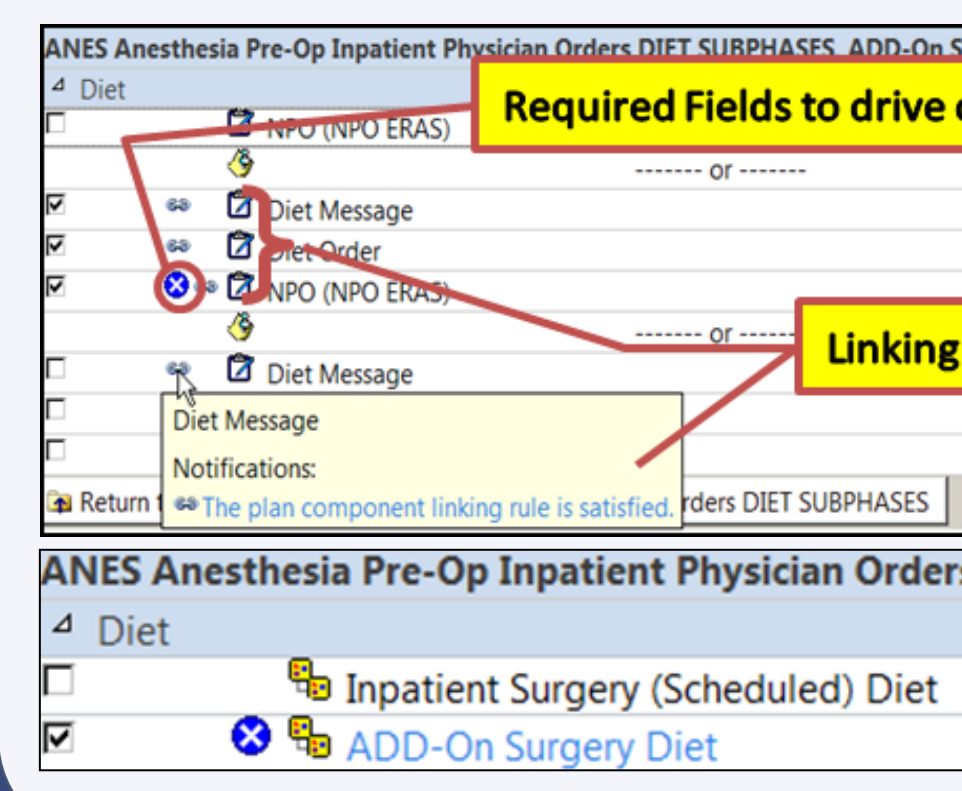

# **ERAS in a Nutshell (Enhanced Recovery After Surgery)**

**Megan Argabright MSN, RN-BC** Sr. Clinical Informatics Specialist, Baptist Health System - Jacksonville, FL **President - ANIA Central & North Florida Chapter** 

**Enhanced Recovery After Surgery** (ERAS) is an evidence-based interdisciplinary care delivery model that focuses on quickly moving the evidence developed from surgical research to bedside patient care, making a more immediate positive impact on patient recovery. **This poster presents a high level overview of:**

- The definition of ERAS,
- Components and Benefits of ERAS, and
- Why Clinical Informatics is the perfect medium for implementing ERAS.

## **Benefits of ERAS**

- 
- Fewer complications
- Shorter recovery time
- Decreased length of stay
- Lower overall cost of surgery and recovery
- Reduced opiate use
- Improved nutritional status

#### **ERAS** is designed to

- reduce perioperative stress,
- maintain postoperative physiological function, and
- accelerate recovery after surgery.

(Gustafsson, et al., 2019)

The key **elements of ERAS** protocols include:

- preoperative counseling,
- optimization of nutrition,
- Standardization of analgesic and anesthetic regimens, and
- early mobilization.

(Melnyk, Casey, Black, & Koupparis, 2011)

The **goals of ERAS** protocols include:

- reducing the surgical stress response, and
- decreasing organ dysfunction in the postoperative period

through integrated preoperative, intraoperative, and postoperative pathways.

(Ricciardi , MacKay, & Joshi, 2017)

Gustafsson, U.O., Scott, M.J., Hubner, M. et al. (2019). Guidelines for perioperative care in elective colorectal surgery: enhanced recovery after surgery (ERAS) society recommendations: 2018. World J Surg. (43), 659–695. doi:10.1007/s00268-018-4844-y

Melnyk, M., Casey, R. G., Black, P., & Koupparis, A. J. (2011). Enhanced recovery after surgery (ERAS) protocols: Time to change practice?. *Canadian Urological Association journal = Journal de l'Association des urologues du Canada*, *5*(5), 342-8. doi: 10.5489/cuaj.11002

## **Abstract Components of ERAS at Baptist Health**

### **Definition of ERAS**

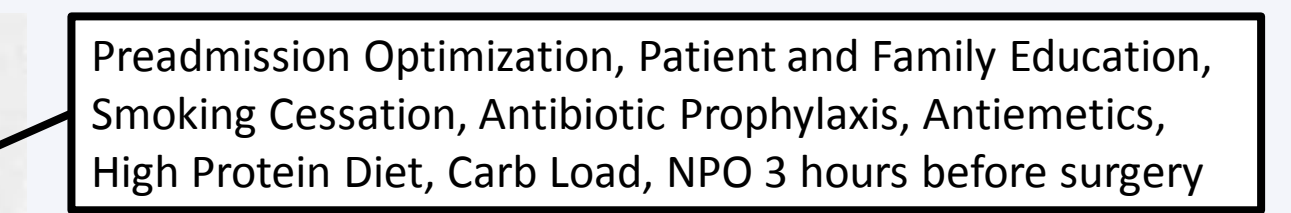

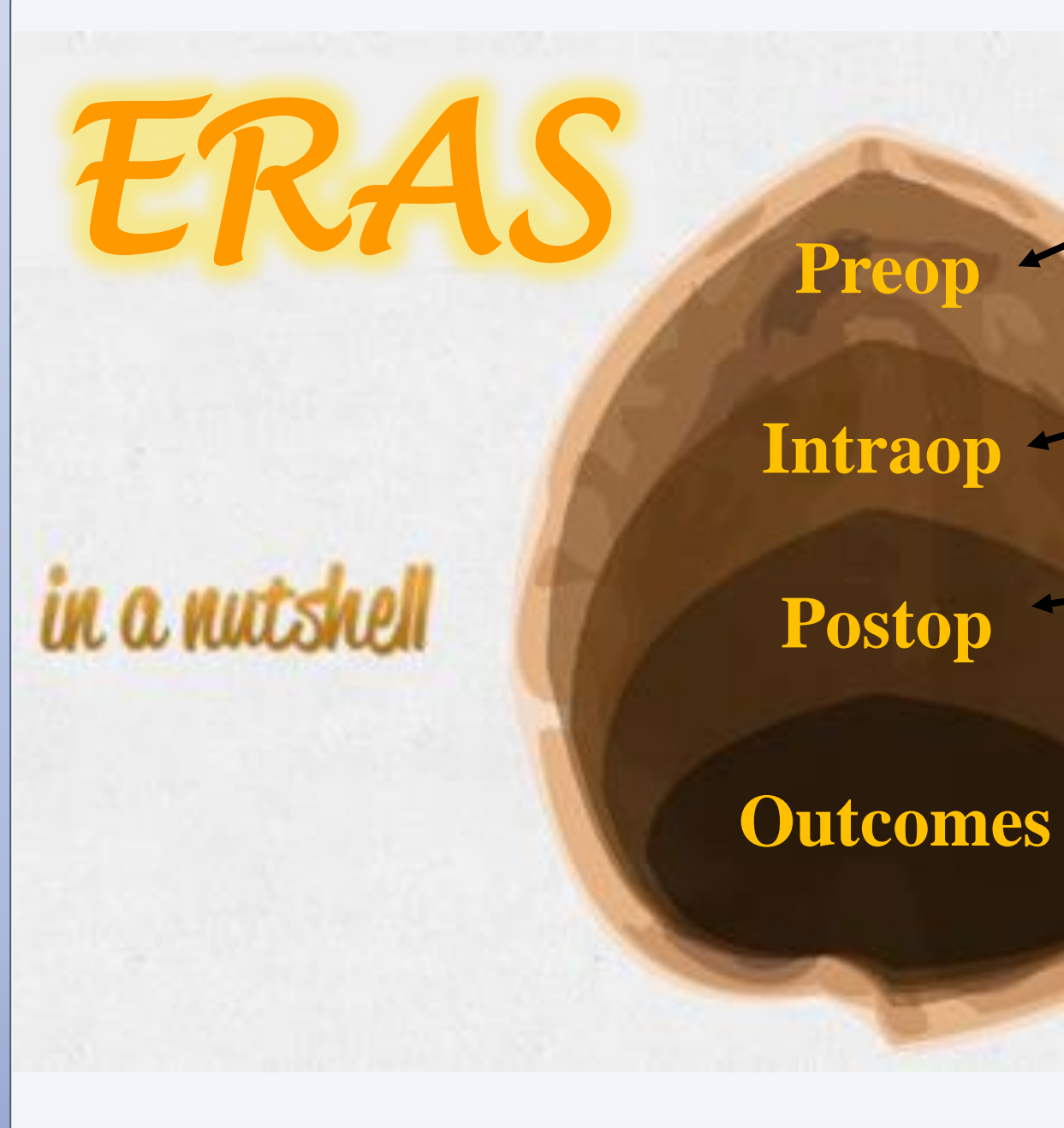

Opioid Sparing Multi-Modal Pain Management, Normoglycemia, Goal-Directed Fluid Management, Normothermia

Patient Education, Early Mobilization, Early Oral Intake, Multi-Modal Pain Management, Limited/No Opioids

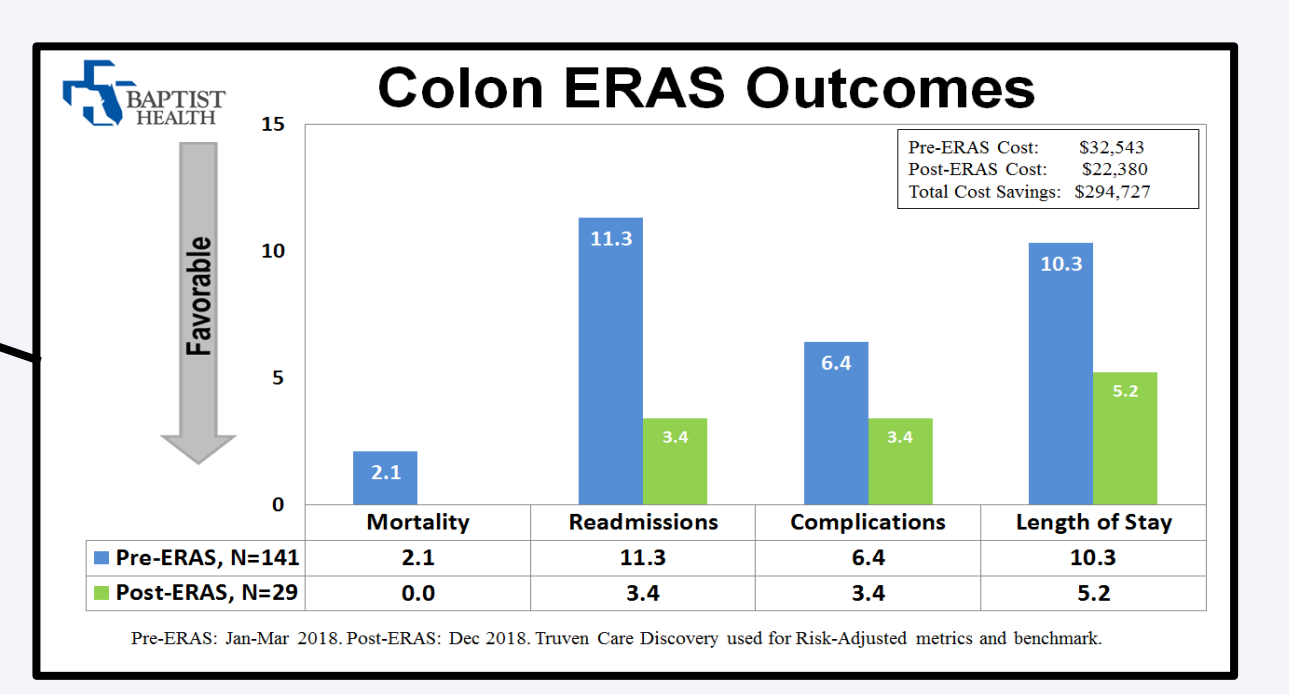

# **Clinical Informatics Involvement**

#### **Service Line Selection**

- Analysis of Physician Favorite Order Sets to Determine Variance in Clinical Practice
- Physician Specific Outcomes to Determine Effectiveness of Treatment
- Wide Clinical Practice Variations + Poor Physician Outcomes = Perfect Service Line to Implement ERAS

#### **Standardized Service Line ERAS Order Sets**

- Interdisciplinary Meetings to Determine Evidence-Based Content Lead by Clinical Informatics • Information Services (Pharmacy, Laboratory, and
- Radiology) Collaboration with Clinical Informatics to ensure that orders flow smoothly through the system.
- Clinical Decision Support Driven through Order Set Build

#### **Implementation Support**

• Analysis of Saved Physician Favorites with Targeted • Lenient Adoption Period- Providers have 1 month to

- Education at the Provider Level
- Adopt New Order Set
- Providers Struggling with Adoption

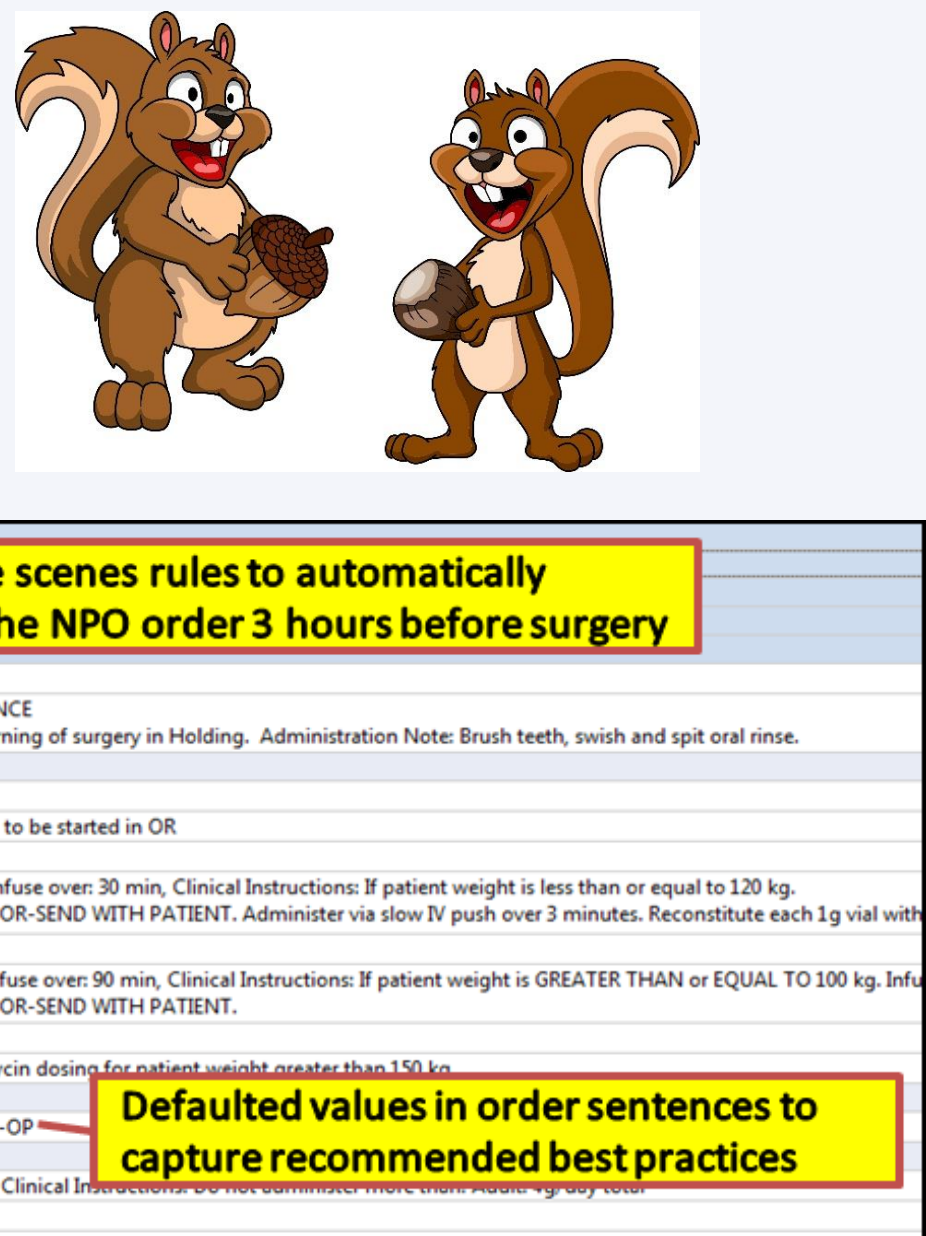

• Clinical Informatics Support Specialist Elbow Support for

# **Clinical Decision Support Driven Order Sets**

Evidence-Based best practice was driven through careful design of the order sets. Examples of the Clinical Decision Support include:

### **Clinical Interdisciplinary Team**

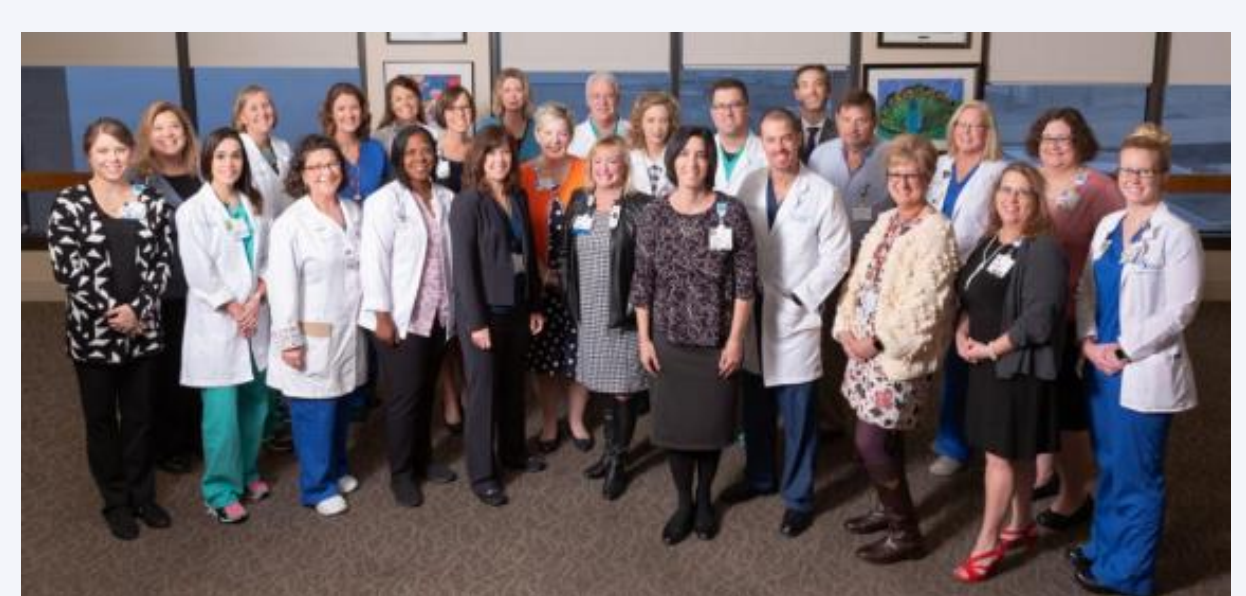

- Quality
- Surgery
- Anesthesiology
- Nursing
- Clinical Informatics
- Pharmacy
- Performance Improvement
- Dietary
- Analytics
- Respiratory
- Information Services
- Education

#### **Departments Represented in Clinical Interdisciplinary Team:**

Megan Argabright: [MeganArgabright1@gmail.com](mailto:MeganArgabright1@gmail.com) Brenda Herrmann: [BrendaHerrmann@gmail.com](mailto:BrendaHerrmann@gmail.com)

### **Contact Information**

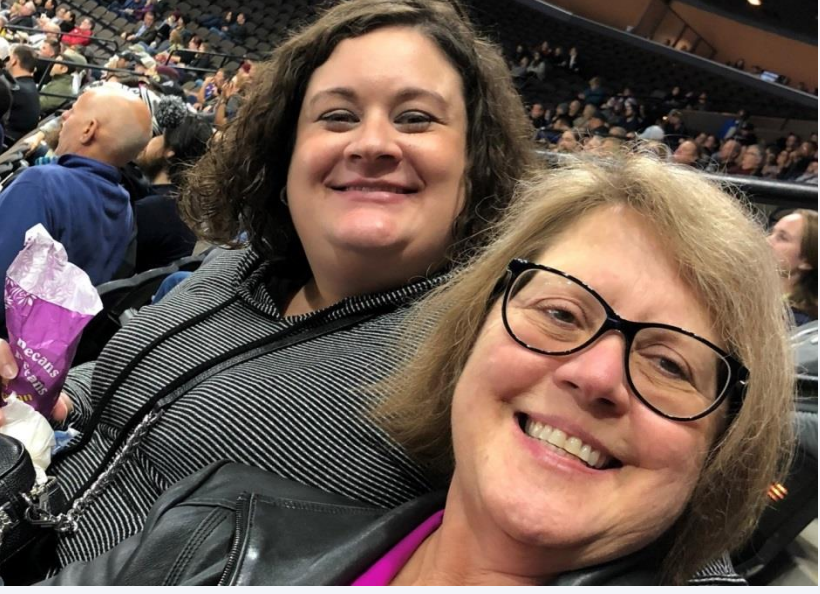

**Bonding over Nuts and Hockey**

- 
- Categorization of Orders into Groups to Assist with Consistent **Ordering**
- Logic Rules Working Behind the Scenes to Assist with Workflow • Defaulted Values to Drive Recommended Best Practice

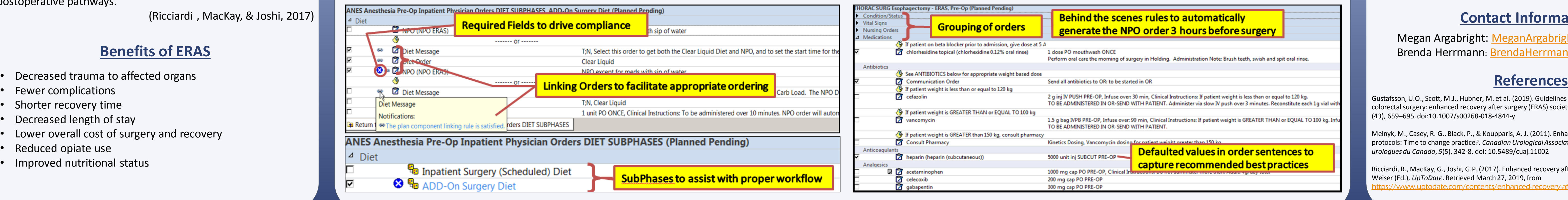